Linux  $C$   $2$   $PDF$ 

https://www.100test.com/kao\_ti2020/144/2021\_2022\_Linux\_E7\_B3 \_BB\_E7\_BB\_c103\_144680.htm 3 glibc\_header  $\mathbf C$  $\mathbb C$ 一遍Linux。其实并不需要这样做,虽然从tar包来安装Linux  $\mathbb C$ rpm Linux C Red Hat 7.3 Linux C Red Hat gcc binutils cpp make  $8<sub>8</sub>$ cpp-2.96-110.i386.rpm binutils-2.11.93.0.2-11.i386.rpm glibc-2.2.5-34.i386.rpm glibc-kernheaders-2.4-7.14.i386.rpm glibc-common-2.2.5-34 glibc-devel-2.2.5-34.i386.rpm  $\rm gcc$ -2.96-110.i386.rpm make-3.79.1-8.i386.rpm internet externet that the contract the contract of the contract of the contract of the contract of the contract of the contract of the contract of the contract of the contract of the contract of the contract of the contract of the -ivhftp://216.254.0.38/linux/redhat/7.3/en/os/i386/RedHat/RPMS/c pp-2.96-110.i386.rpmrpm -ivh ftp://216.254.0.38/linux/redhat/7.3/en/os/i386/RedHat/RPMS/binut ils-2.11.93.0.2-11.i386.rpm rpm -ivh ftp://216.254.0.38/linux/redhat/7.3/en/os/i386/RedHat/RPMS/glibc -kernheaders-2.4-7.14.i386.rpm rpm -ivh

ftp://216.254.0.38/linux/redhat/7.3/en/os/i386/RedHat/RPMS/glibc -2.2.5-34.i386.rpm rpm -ivh ftp://216.254.0.38/linux/redhat/7.3/en/os/i386/RedHat/RPMS/glibc -devel-2.2.5-34.i386.rpm rpm -ivh ftp://216.254.0.38/linux/redhat/7.3/en/os/i386/RedHat/RPMS/glibc -common-2.2.5-34.i386.rpm rpm -ivh ftp://216.254.0.38/linux/redhat/7.3/en/os/i386/RedHat/RPMS/gcc-2 .96-110.i386.rpm rpm -ivh ftp://216.254.0.38/linux/redhat/7.3/en/os/i386/RedHat/RPMS/make -3.79.1-8.i386.rpm internet

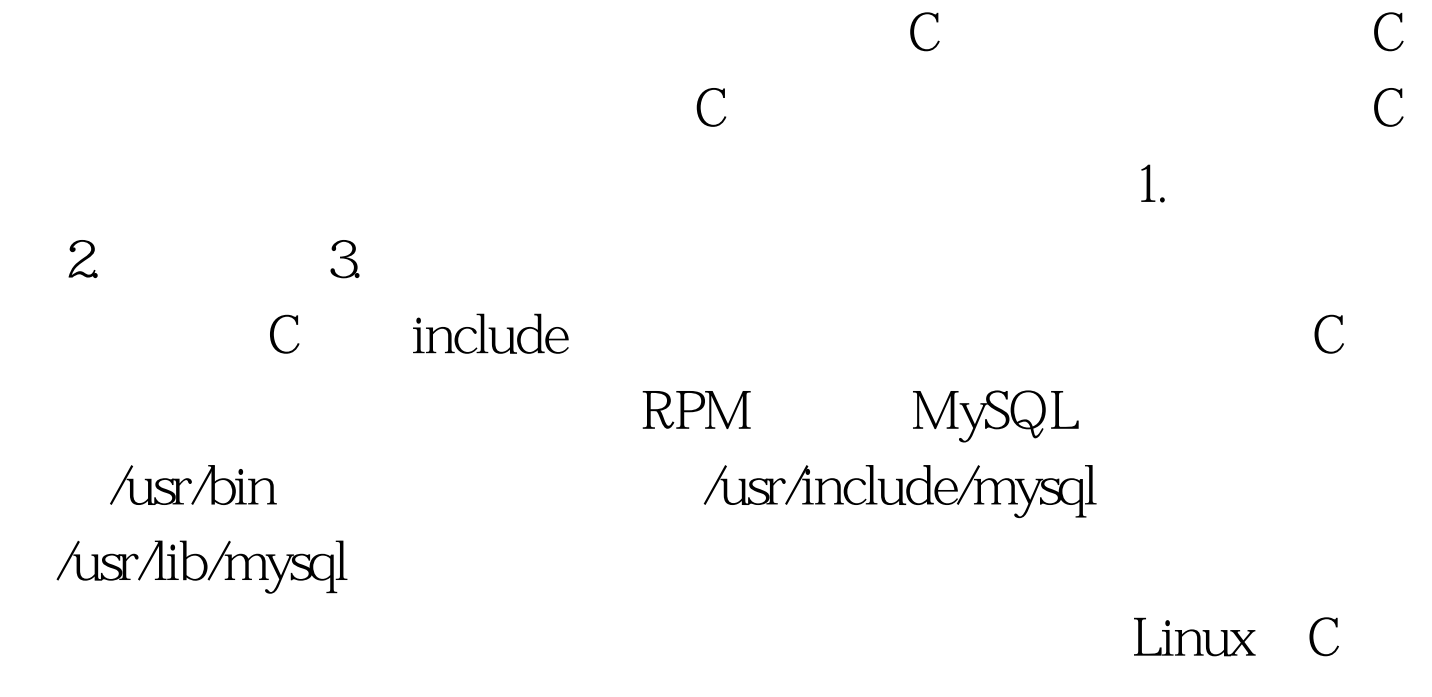

 $\sim$  100Test  $\sim$ 

www.100test.com